## PASSPORT® POS OPERATIONS **PASSPORT®** POS OPERATIONS

*You don't have to be at your store to access your business' reports.*  Passport's PDF function lets you see end-of-day results virtually anywhere. HERE'S HOW.

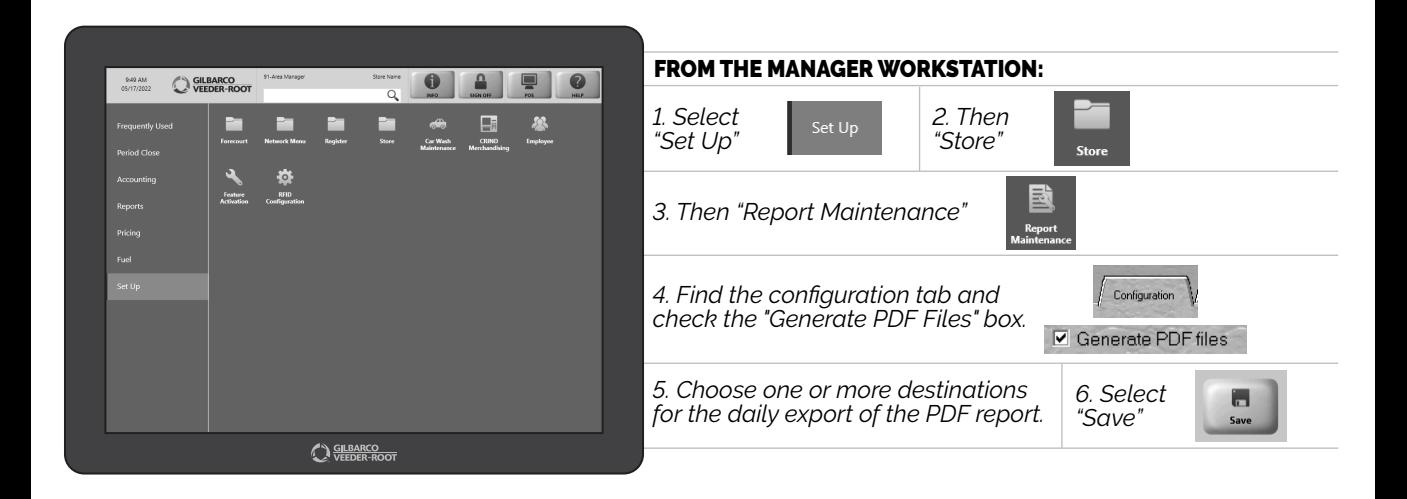

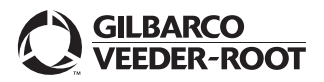

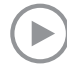